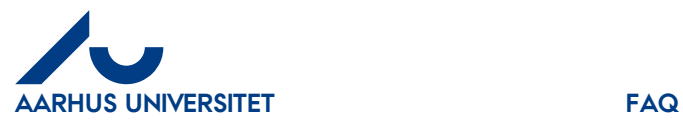

**Answer**: The field '**Delregnskab**' is a technical IndFak2 field and unfortunately, it is not possible to have it hidden. The invoice assigner will fill in the field and it will contain the value '1' when you receive the invoice as requisitioner or approver. This value will be overwritten in Navision based on '**Sag'** (Case) and '**Sagsopgave'** (Case task).